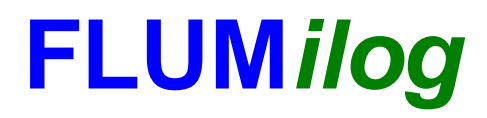

**Interface graphique v.5.4.0.5 Outil de calculV5.54\_WD**

# **Flux Thermiques Détermination des distances d'effets**

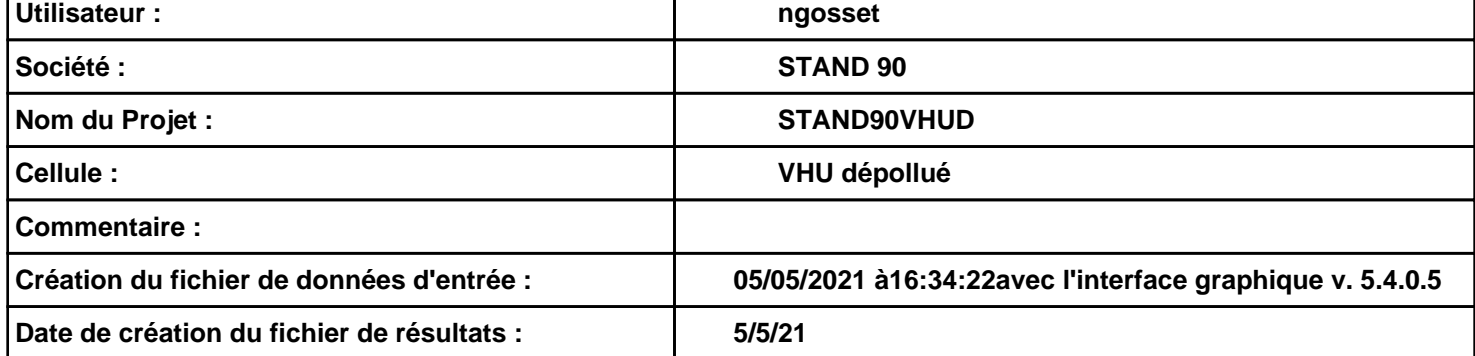

## *STAND90VHUD* **FLUM***ilog*

### **I. DONNEES D'ENTREE :**

**Hauteur de la cible : 1,8 m** 

#### **Géométrie Cellule1**

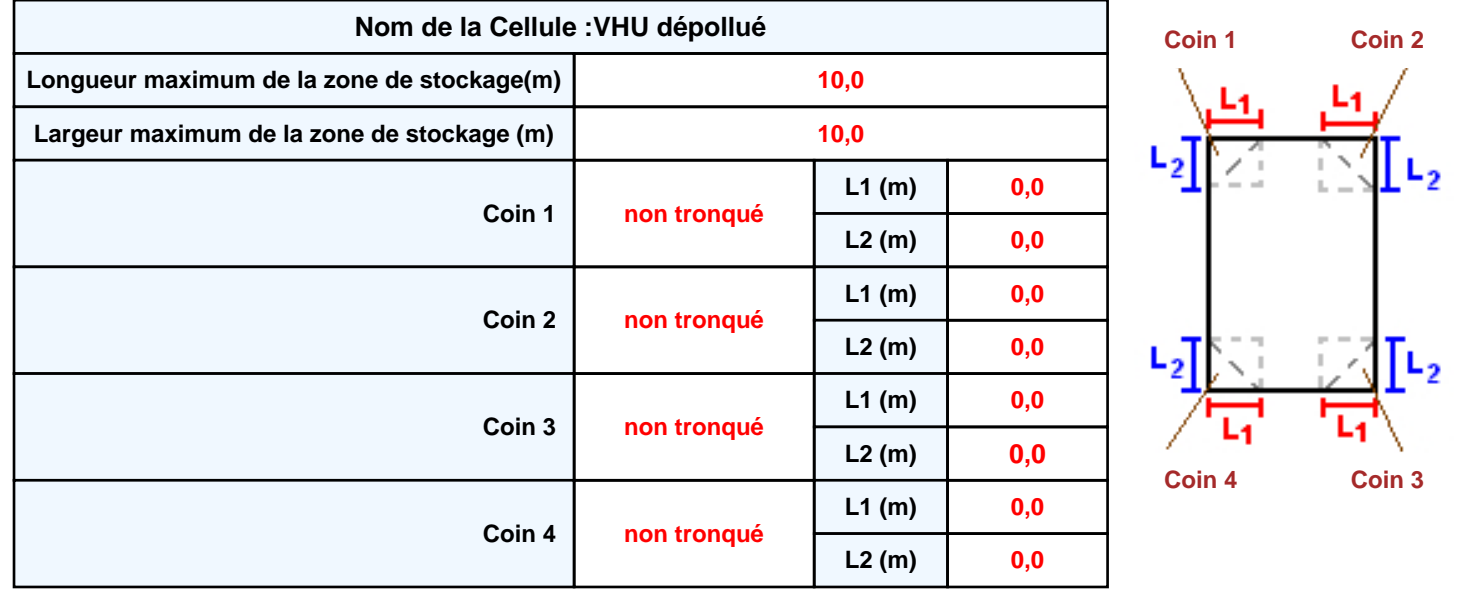

### *STAND90VHUD* **FLUM***ilog*

### **Stockage de la cellule : VHU dépollué**

#### **Mode de stockage Masse**

#### *Dimensions*

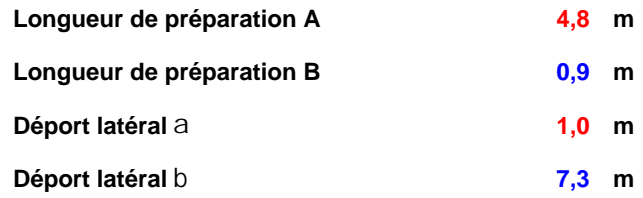

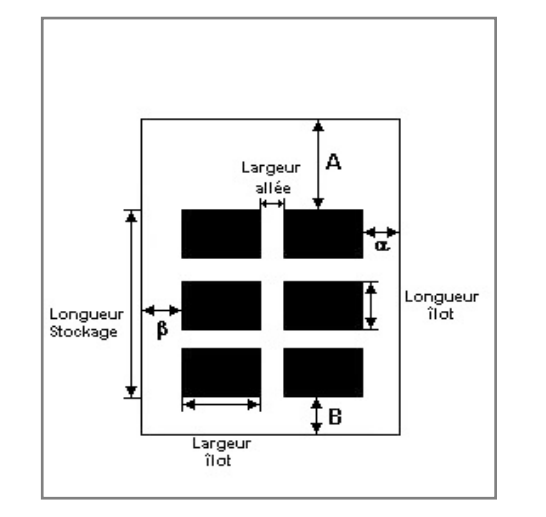

#### *Stockage en masse*

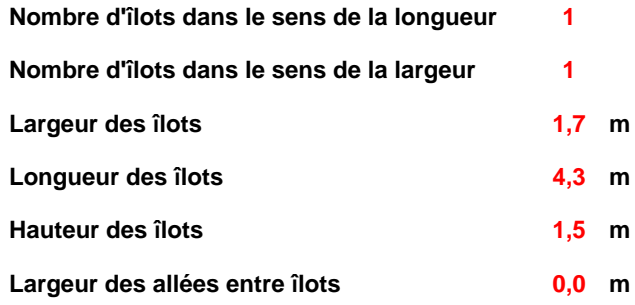

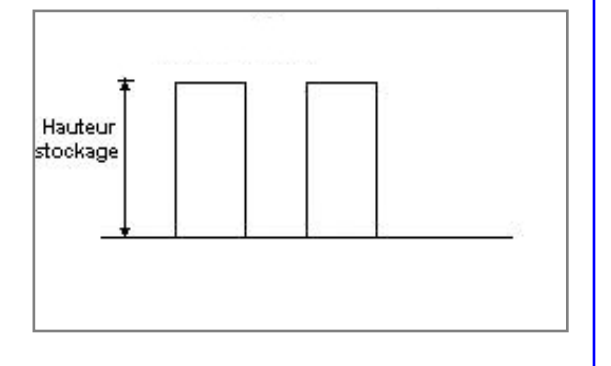

### **Palette type de la cellule VHU dépollué**

#### *Dimensions Palette*

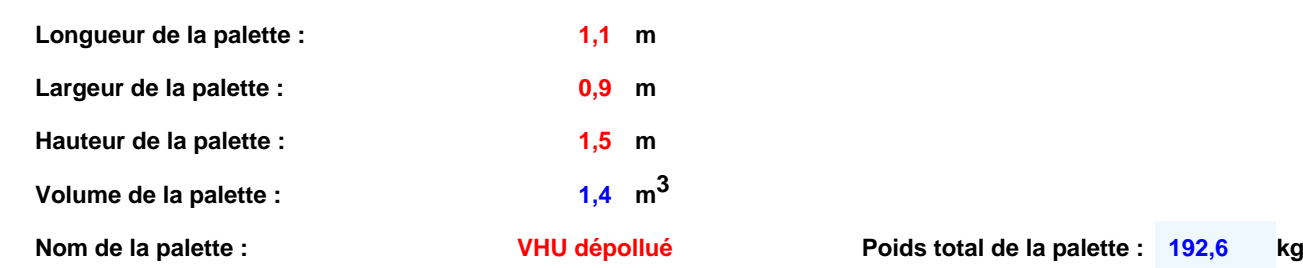

#### *Composition de la Palette (Masse en kg)*

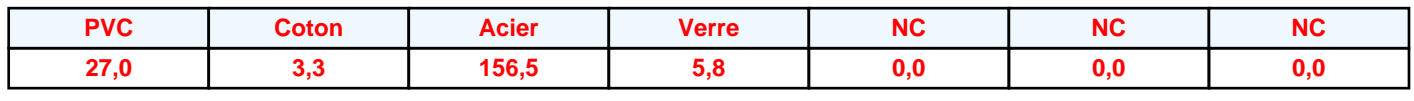

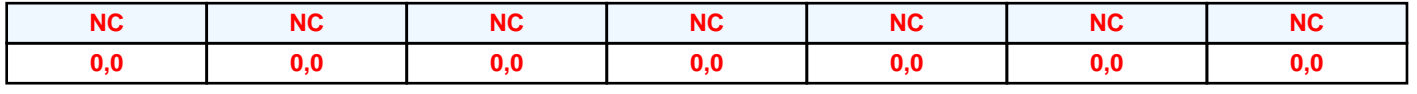

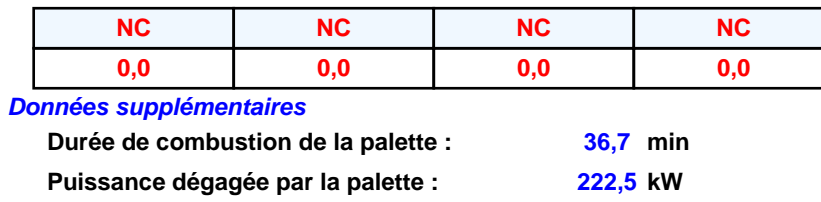

#### **Merlons**

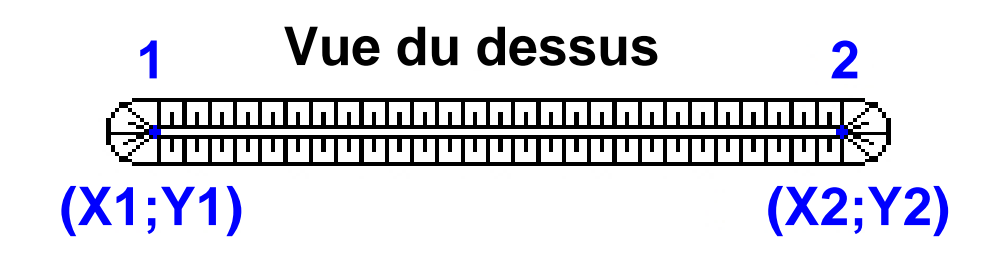

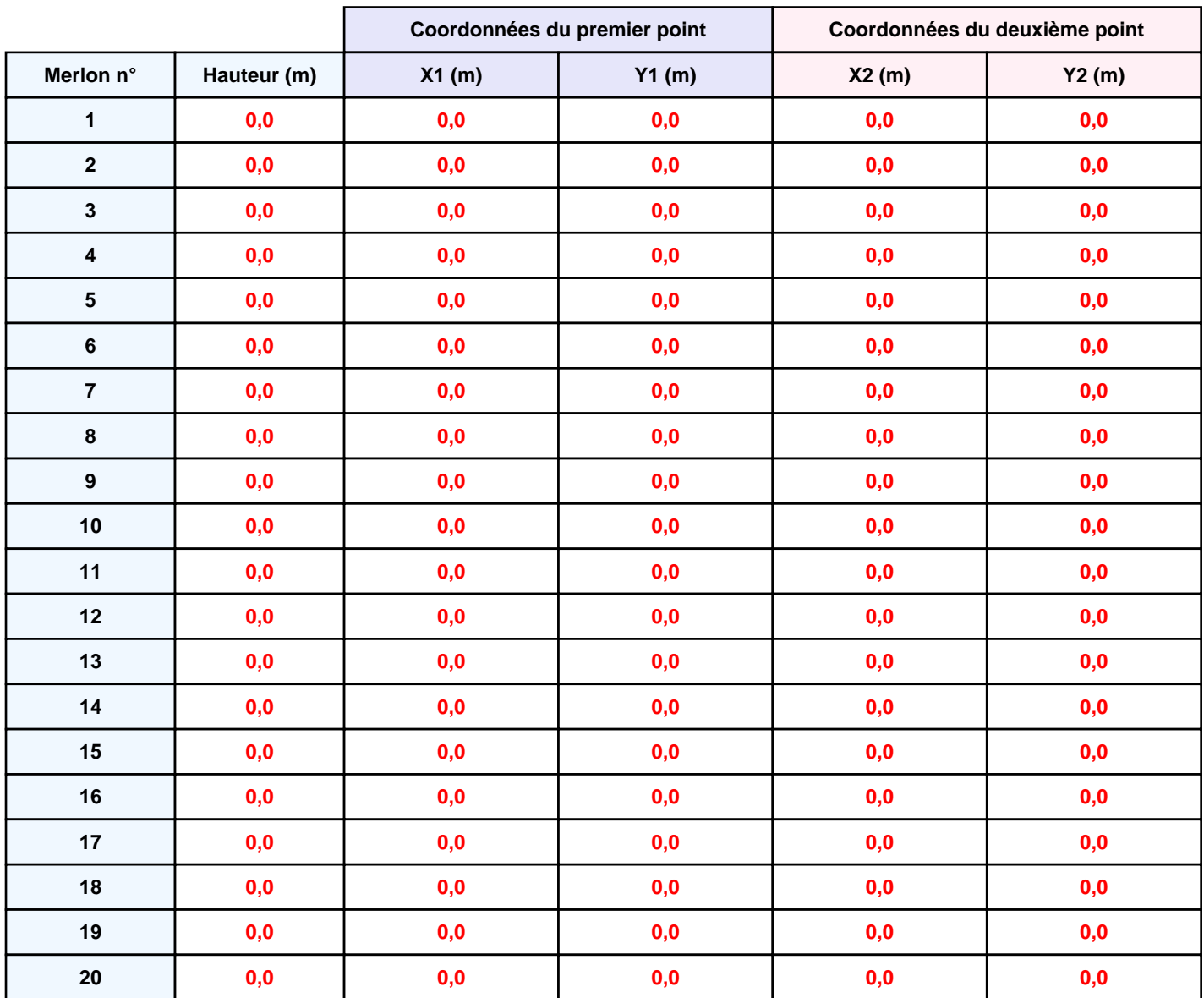

### **II. RESULTATS :**

**Départ de l'incendie dans la cellule : VHU dépollué**

**Durée de l'incendie dans la cellule : VHU dépollué 47,0 min**

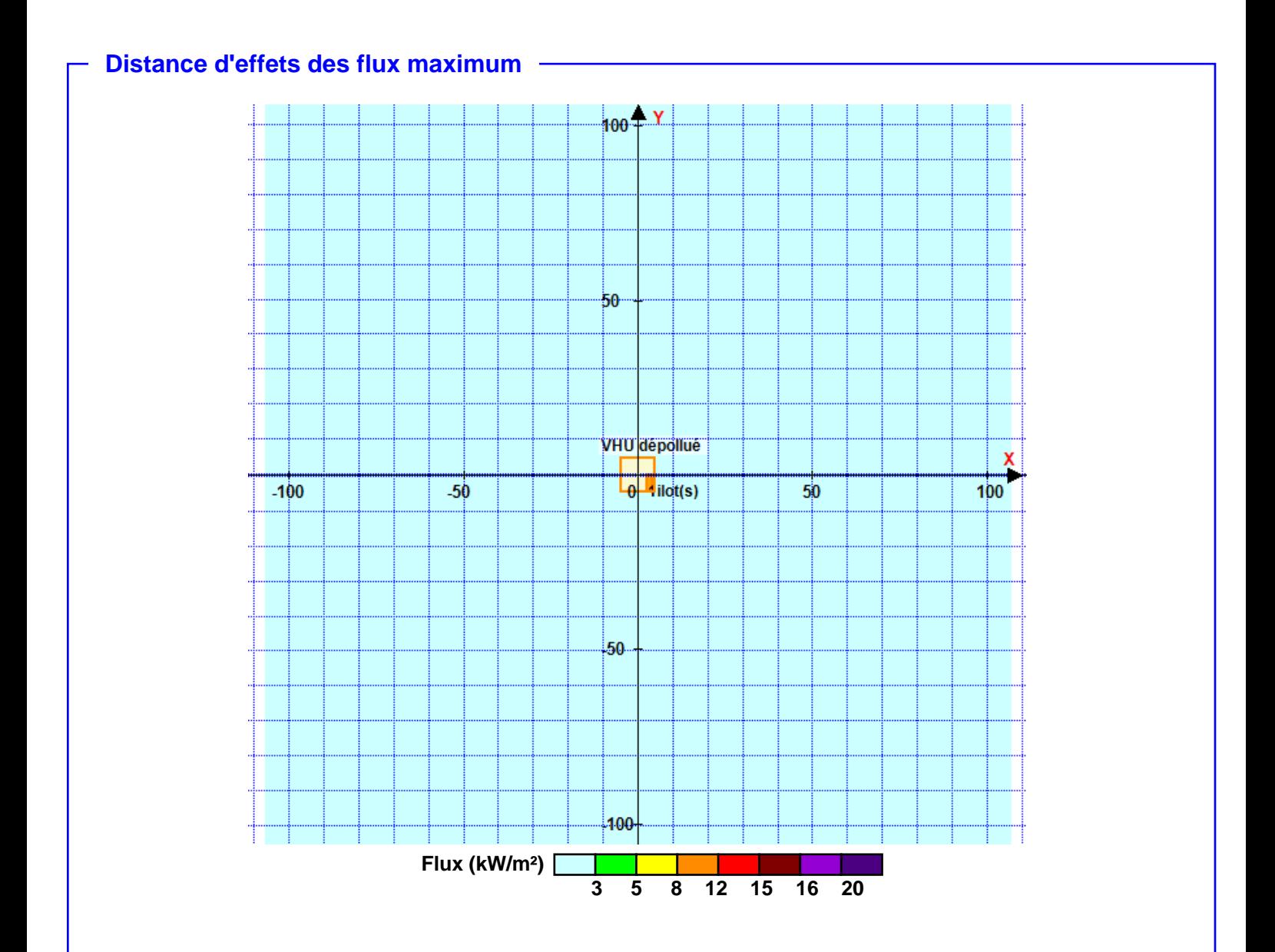

**Pour information : Dans l'environnement proche de la flamme,le transfert convectif de chaleur ne peut être négligé. Il est donc préconisé pour de faibles distances d'effets comprises entre 1 et 5 m de retenir une distance d'effets de 5 m et pour celles comprises entre 6 m et 10 m de retenir 10 m.**